# 1 Projekt Adaptive Filter und Aktive Schallfeldkontrolle

Praktikanten: Stefan Kamphausen und Volker Ahlers Betreuer: Fabian Evert und Holger Opfer

# 1.1 Einleitung

Ziel des Projektes ist es, auf einen Holzkanal mit quadratischem Querschnitt gegebenes Rauschen durch Einstrahlen eines amplitudenahnlichen, aber in der Phase um 180 verschobenen Signals zu minimieren. Der Kanal könnte in einer tatsächlichen Anwendung beispielsweise ein Luftungsschacht sein, in dem das Rauschen einer Klimaanlage beseitigt werden soll. Das einzustrahlende Signal soll dabei mit Hilfe eines adaptiven Filters bestimmt werden, dessen Koeffizienten unter Benutzung des LMS (least mean square )-Algorithmus optimiert werden.

Abschnitt 1.2 bietet eine kurze Einfuhrung in die Theorie adaptiver Filter, in der unter anderem der LMS-Algorithmus beschrieben wird. In Abschnitt 1.3 werden dann, neben einigen zusätzlichen praktischen Überlegungen, die durchgeführten Experimente beschrieben.

# 1.2 Theorie adaptiver Filter

Wie bereits im Theorieteil dieses Protokollbandes angedeutet, werden adaptive Filter dazu verwendet, optimale Filterkoeffizienten eines Filters zu finden, das zu einem gegebenen Eingangssignal  $x_k$  ein Ausgangssignal  $y_k$  liefert, so daß der mittlere quadratische  $\mathcal{N} = \mathcal{N} = \mathcal$ ten (*desired*) Signal  $d_k$  minimal wird,

$$
\langle e_k^2 \rangle = \langle (d_k - y_k)^2 \rangle \stackrel{!}{=} \text{min.} \tag{1.1}
$$

Dabei kann sich die gewunschte Filterfunktion, also die Verkn upfung zwischen dem Ein gangssignal  $x_k$  und dem gewünschten Signal  $d_k$ , zeitlich ändern, so daß das Filter ständig nachadaptiert werden muß. Die optimalen Filterkoeffizienten können also im allgemeinen

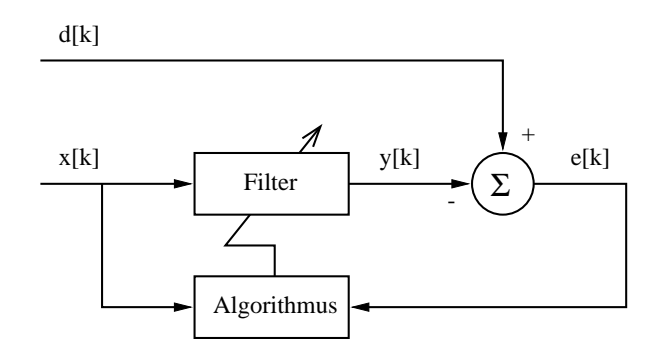

Abb. 1.1: Blockdiagramm eines adaptiven Filters; der Algorithmus soll die Koeffizienten des rilters so anpassen, dab  $\langle e_{\bar{k}} \rangle$  minimal wird.

nicht vor der Konstruktion des Filters analytisch berechnet werden, wie es beim Wiener-Filter der Fall ist. Abbildung 1.1 zeigt den Aufbau des Filters als Blockdiagramm.1

# 1.2.1 Analytische Berechnung optimaler Filterkoeffizienten

Können die Filterkoeffizienten auch nicht vor Konstruktion des Filters berechnet werden, so wäre es doch denkbar, diese Rechnung in nicht zu großen Zeitabständen bei Betrieb des Filters wiederholt durchzufuhren, um es so an die sich andernden Gegebenheiten anzupassen.  $x_k$  und  $d_k$  werden dabei als schwach stationäre stochastische Prozesse betrachtet, während sich die Filterkoeffizienten  $\vec{w}_k$  nur langsam im Vergleich zu  $x_k$  und  $d_k$ andern sollen.

Im folgenden werden ausschließlich FIR (*finite impulse response*)-Filter betrachtet, die sich mathematisch durch

$$
y_k = \sum_{i=0}^{l-1} w_k^{(i)} x_{k-i} = \vec{w}_k^\top \vec{x}_k
$$
\n(1.2)

darstellen lassen mit der Filterlänge  $l,$  dem Filterkoeffizientenvektor

$$
\vec{w}_k = (w_k^{(0)}, w_k^{(1)}, \dots, w_k^{(l-1)})^\top \tag{1.3}
$$

und dem Eingangsdatenvektor

$$
\vec{x}_k = (x_k, x_{k-1}, \dots, x_{k-l+1})^\top. \tag{1.4}
$$

Setzen wir dies in (1.1) ein und multiplizieren aus, so erhalten wir

$$
\langle e_k^2 \rangle = \langle \vec{w}_k^\top \vec{x}_k \vec{x}_k^\top \vec{w}_k \rangle - 2 \langle d_k \vec{w}_k^\top \vec{x}_k \rangle + \langle d_k^2 \rangle \tag{1.5}
$$

$$
= \vec{w}_k^\top \mathbf{R} \vec{w}_k - 2\vec{w}_k^\top \vec{p} + \sigma_d^2, \tag{1.6}
$$

<sup>1</sup>Aus Grunden der Ubersichtlichkeit haben wir uns dazu entschieden, den Abtastindex <sup>k</sup> nicht wie im Theorieteil in eckige Klammern (à la  $x[k]$ ), sondern als Index zu setzen.

wobei die Mittelung des Koeffizientenvektors  $\vec{w}_k$  entfällt, da sich dieser nur langsam ändert. Die Matrix **R** beschreibt die Autokorrelation der  $x_k$  untereinander,

$$
\mathbf{R} = \langle \vec{x}_k \vec{x}_k^{\mathsf{T}} \rangle = \begin{pmatrix} r_{xx}(0) & r_{xx}(1) & \cdots & r_{xx}(l-1) \\ r_{xx}(1) & r_{xx}(0) & \cdots & r_{xx}(l-2) \\ \vdots & \vdots & \ddots & \vdots \\ r_{xx}(l-1) & r_{xx}(l-2) & \cdots & r_{xx}(0) \end{pmatrix}
$$
(1.7)

mit der Autokorrelationsfunktion

$$
r_{xx}(j) = \langle x_k x_{k-j} \rangle, \tag{1.8}
$$

die wegen der angenommenen Stationarität nicht von  $k$  abhängt. Der Kreuzkorrelationsvektor  $\vec{p}$  zwischen  $d_k$  und  $x_k$ ,

$$
\vec{p} = \langle d_k \vec{x}_k \rangle = \left( r_{dx}(0), r_{dx}(1), \dots, r_{dx}(l-1) \right)^{\top} \tag{1.9}
$$

mit der Kreuzkorrelationsfunktion

$$
r_{dx}(j) = \langle d_k x_{k-j} \rangle, \tag{1.10}
$$

nangt aus dem gleichen Grund ebenfalls nicht von  $\kappa$  ab. Die Grobe  $\sigma_{\tilde{d}} = \langle a_{\tilde{k}} \rangle$  beschreibt die mittlere Leistung von  $d_k$ .

Da (1.6) eine positiv semidefinite quadratische Form darstellt, die ein eindeutiges Minimum besitzt, läßt sich der optimale Filterkoeffizientenvektor  $\vec{w}_{\text{opt}}$  durch Ableiten von  $(1.6)$  nach  $\vec{w}_k$  finden,

$$
\nabla_{\vec{w}} \langle e_k^2 \rangle = 2\mathbf{R}\vec{w}_k - 2\vec{p} \stackrel{!}{=} 0. \tag{1.11}
$$

dies fuhrt auf diesem funksiese Gleichungssystem in die Spanishe eine Spanishe seine Spanishe systematische Sp

$$
\mathbf{R}\vec{w}_{\text{opt}} = \vec{p},\tag{1.12}
$$

das die diskrete Form der Wiener-Hopf-Gleichungen darstellt. Da sich **R** und  $\vec{p}$  im allgemeinen andern konnen (sonst hatten wir es ja mit einem gewohnlichen Wiener-Filter zu tun), meter is (2.122) immer wieder wieder ward woppen. Dies is die self werden trotz der dies is die s symmetrischen Toeplitz-Struktur der Matrix <sup>R</sup> fur gr oere Filterlangen sehr rechenaufwendig (namlich O(<sup>l</sup> <sup>2</sup> ) Punktoperationen), weshalb diese Vorgehensweise fur adaptive Filter verworfen werden muß.

## 1.2.2 Gradientenverfahren

Gesucht wird also ein weniger rechenaufwendiges Verfahren, um den mittleren quadratischen Fehler  $\langle e_{\vec k} \rangle$  zu minimieren. Es wurde bereits bemerkt, dab die positiv semidelinite quadratische Form  $(1.6)$  fur den Fehler  $\langle e_k^r \rangle$  in Abhangigkeit von den Filterkoemzienten  $\vec{w}_k$  ein eindeutiges Minimum besitzt. Iterative Gradientenverfahren stellen also gute

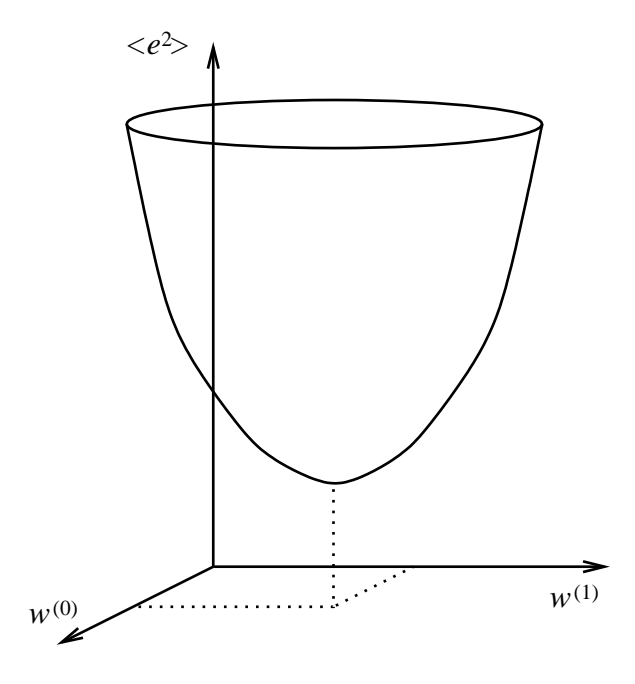

Abb. 1.2: Fur <sup>l</sup> = 2 wird die Fehlerhyper
ache durch einen Paraboloiden gebildet.

Kandidaten fur unseren adaptiven Filteralgorithmus dar. Im folgenden wird die besonders einfache und wenig rechenintensive Methode des steilsten Abstiegs (method of steepest descent) behandelt, ohne daß auf mögliche Alternativen eingegangen wird.

Gleichung (1.6) beschreibt eine *l*-dimensionale Hyperfläche im  $(l + 1)$ -dimensionalen Raum, dessen Punkte Koordinaten

$$
\left(w_k^{(0)}, w_k^{(1)}, \ldots, w_k^{(l-1)}, \langle e_k^2 \rangle\right)
$$

besitzen; fur <sup>l</sup> = 2 ergibt sich ein Paraboloid, wie in Abb. 1.2 dargestellt ist. Aus (1.12)

$$
\vec{w}_{\text{opt}} = \mathbf{R}^{-1} \vec{p},\tag{1.13}
$$

was in (1.6) eingesetzt einen minimalen mittleren quadratischen Fehler

$$
\langle e_k^2 \rangle_{\text{min}} = \sigma_d^2 - \vec{w}_{\text{opt}}^\top \vec{p} \tag{1.14}
$$

ergibt. Diesem nähert sich das System an, wenn die Filterkoeffizienten in Richtung des steilsten Abstiegs der Fehlerhyperfläche verändert werden; diese Richtung ist durch den negativen Gradienten  $-\nabla_{\vec{w}}\langle e_{\vec{k}}\rangle$  gegeben.

In jedem Abtastschritt wird der Filterkoezientenvektor also um ein gewisses Stuck in Richtung des negativen Gradienten verandert,

$$
\vec{w}_{k+1} = \vec{w}_k - \frac{\mu}{2} \nabla_{\vec{w}} \langle e_k^2 \rangle, \tag{1.15}
$$

wobei  $\mu$  die Schrittweite beschreibt, die geeignet gewählt werden muß: Ein zu kleiner Wert läßt das System nur sehr langsam adaptieren, während ein zu großer Wert dazu

fuhren kann, da uber das Ziel hinausgeschossen\ wird. Auf die Frage, welche Werte " geeignet sind, wird in Abschnitt 1.2.4 noch genauer eingegangen.

 $\mathcal{M}$  and  $\mathcal{M}$  further expected to the Gradienten ergibt since  $\mathcal{M}$ 

$$
\vec{w}_{k+1} = \vec{w}_k - \mu (\mathbf{R}\vec{w}_k - \vec{p}).\tag{1.16}
$$

 $T$  , and the set of the also die  $\alpha$  and die  $\alpha$  and  $\alpha$  are  $\alpha$  unteresting die  $\alpha$  unteresting and  $\alpha$ sowie die Kreuzkorrelationsfunktion der  $d_k$  und  $x_k$  bestimmt werden, um in jedem Abtastschritt auf einfache Weise den Gradienten berechnen zu können. Erstens sind diese Größen in der Praxis aber oft nicht ohne weiteres zu bestimmen, und zweitens ist die zugrundeliegende Annahme der Stationaritat ein theoretisches Konstrukt, das die analytische Behandlung vieler Probleme zwar erleichtert oder erst ermoglicht, in den meisten realen Anwendungen aber nicht erfullt ist. Die Gr oen <sup>R</sup> und ~p hangen in letzterem Fall von k ab, so daß ein anderer Weg gefunden werden muß, um zumindest eine Abschätzung

# 1.2.3 Der LMS-Algorithmus

Durch Einsetzen der Ausdrucke f ur <sup>R</sup> und ~p aus (1.7) bzw. (1.9) in (1.16) und Vereinfachen erhalten wir

$$
\vec{w}_{k+1} = \vec{w}_k - \mu \langle \vec{x}_k \vec{x}_k^\mathsf{T} \vec{w}_k - d_k \vec{x}_k \rangle \tag{1.17}
$$

$$
= \vec{w}_k - \mu \langle \vec{x}_k (y_k - d_k) \rangle \tag{1.18}
$$

$$
= \vec{w}_k + \mu \langle \vec{x}_k e_k \rangle. \tag{1.19}
$$

Dieser Ausdruck kommt einer praktisch brauchbaren Formel zur iterativen Optimierung der Filterkoeffizienten schon recht nahe, störend ist allerdings noch die Mittelung, die nicht vernundtig aan durchten wenn de spelt wenn af jeden aan de deue de dem Abtastschritte werden werden werd soll. Die einfachste Moglichkeit dieses Problem zu losen, namlich schlichtweg auf die Mittelung zu verzichten, fuhrt zum sogenannten LMS ( least mean square )-Algorithmus, der auch stochastisches Gradientenverfahren genannt wird,

$$
\vec{w}_{k+1} = \vec{w}_k + \mu \vec{x}_k e_k.
$$
\n(1.20)

Dieser Algorithmus, der 1970 von WIDROW gefunden wurde, benötigt also nur den Vektor von Eingangssignalwerten  $\vec{x}_k$  und den aktuellen Fehler  $e_k$  zur Optimierung der Filterkoeffizienten. Somit ist er im Gegensatz zur Methode des steilsten Abstiegs auch in Anwendungen einsetzbar, in denen das gewunschte Signal dk selbst nicht bekannt ist; dies ist fur den im Pro jekt behandelten Rauschkanal der Fall, wie in Abschnitt 1.3 deutlich werden wird. Die Hauptvorteile des Latinsen des Latinsen gegenüber der Methode der des steilsten Abstiegs sind aber der schon erwahnte Verzicht auf die Forderung nach Stationarität der Signale sowie die Einfachheit der Rechnung (nur skalare Operationen, keine Matrix-Vektor-Multiplikation), was ihn in den meisten Fallen zum Algorithmus der Wahl fur adaptive Filter macht. Het der Wahl fur adaptive Filter macht. Het der Wahl fur adaptive Filter m

### 1.2.4 Konvergenzeigenschaften des LMS-Algorithmus

Konvergieren die Filterkoeffizienten nur langsam, so kann auf beiden Seiten von (1.20) gemittelt werden, ferner können  $e_k$  und  $x_k$  als stochastisch unabhängig angesehen werden, wodurch der LMS-Algorithmus formal wieder in die Methode des steilsten Abstiegs uberf und werden kann die sich bei die sich bei die sich bei der Formale in der Formale in der Formale in d

$$
\langle \vec{w}_{k+1} \rangle = (\mathbf{I} - \mu \mathbf{R}) \langle \vec{w}_k \rangle + \mu \vec{p}
$$
 (1.21)

schreiben, wobei <sup>I</sup> die Einheitsmatrix bezeichnet. Mit

$$
\vec{v}_k = \vec{w}_k - \vec{w}_{\text{opt}} \tag{1.22}
$$

wird daraus unter Verwendung von (1.12)

$$
\langle \vec{v}_{k+1} \rangle = (\mathbf{I} - \mu \mathbf{R}) \langle \vec{w}_k \rangle + \mu \mathbf{R} \vec{w}_{\text{opt}} - \vec{w}_{\text{opt}} \tag{1.23}
$$

$$
= (1 - \mu \mathbf{R}) \langle \vec{v}_k \rangle. \tag{1.24}
$$

Ziel des LMS-Algorithmus ist es,  $\vec{v}_k$  gegen Null streben zu lassen.

Da  $\bf{R}$  symmetrisch ist, gibt es eine aus den Eigenvektoren von  $\bf{R}$  bestehende orthogonale Matrix **Q**, so daß

$$
\mathbf{R} = \mathbf{Q} \mathbf{L} \mathbf{Q}^{\mathsf{T}} \tag{1.25}
$$

ist, wobei L als einzige Einträge die Eigenwerte  $\lambda_0, \ldots, \lambda_{l-1}$  von R auf der Diagonalen stehen hat,

$$
\mathbf{L} = \begin{pmatrix} \lambda_0 & 0 \\ 0 & \lambda_{l-1} \end{pmatrix} \tag{1.26}
$$

(Hauptachsentransformation). Da **R** außerdem positiv semidefinit ist, gilt  $\lambda_i \geq 0$  für  $i = 0, \ldots, t - 1$ . Mit  $v_k = \mathbf{Q} \cdot v_k$  gilt

$$
\langle \vec{v}_{k+1}' \rangle = (\mathbf{I} - \mu \mathbf{L}) \langle \vec{v}_k' \rangle, \tag{1.27}
$$

fur die i-te Komponente folgt nach <sup>k</sup> Abtast- bzw. Iterationsschritten

$$
\langle v_k^{\prime(i)} \rangle = (1 - \mu \lambda_i)^k v_0^{\prime(i)}.
$$
\n(1.28)

Die rechte Seite stellt eine geometrische Reihe dar, die genau dann fur <sup>k</sup> ! <sup>1</sup> gegen Null konvergiert, wenn

$$
|1 - \mu \lambda_i| < 1 \tag{1.29}
$$

gilt, was sich zu

$$
0 < \mu < \frac{2}{\lambda_i} \tag{1.30}
$$

6

umformen läßt. Der LMS-Algorithmus konvergiert genau dann, wenn alle Koeffizienten  $w_k^{\gamma\gamma}$  gegen  $w_{\text{opt}}^{\gamma\gamma}$  konvergieren, wenn also

$$
0 < \mu < \frac{2}{\lambda_{\text{max}}} \tag{1.31}
$$

gilt, wobei  $\lambda_{\text{max}}$  der größte Eigenwert der Autokorrelationsmatrix **R** der Eingangssignalwerte  $x_k$  ist. Nichtkonvergenz des Algorithmus bedeutet im Bild des Fehlerparaboloiden (Abb. 1.2), da wegen zu groeien stets uit daar dan minimum hinduste stets uit daar minimum hinduste van daar d gen wird.

Den größten Eigenwert der Matrix **R** zu berechnen ist kein allzu einfaches Unterfangen, so daß eine einfachere Abschätzung für die praktische Anwendung des LMS-Algorithmus sehr hilfreich wäre. Ein solches praktisch nutzbares Kriterium läßt sich finden, indem wir den größten Eigenwert gegen die Summe aller Eigenwerte abschätzen, die gleich der Spur der Matrix <sup>R</sup> ist,

$$
\lambda_{\max} \le \sum_{i=0}^{l-1} \lambda_i = \text{Tr}\{\mathbf{R}\}\tag{1.32}
$$

$$
= l \langle x_k^2 \rangle \tag{1.33}
$$

$$
=l\sigma_x^2,\tag{1.34}
$$

wobei  $\sigma_x^-$  die mittlere Leistung von  $x_k$  ist, die ebenso wie die Filterlange  $\iota$  eine leicht zugängliche und oftmals weitgehend konstante Größe darstellt. Die Abschätzung ist allerdings ziemlich grob, wenn die Konvergenz nicht durch eine einzelne starke Mode dominiert wird.

Ohne Herleitungen folgen nun ein paar kurze Uberlegungen zur Konvergenzzeit. Die Zeit, in der der mittlere quadratische Fehler  $\langle e_k^r \rangle$  auf 1/e  $\langle e$  bezeichnet in diesem Ausdruck die Eulersche Zahl!) abgefallen ist, läßt sich durch

$$
\tau \le \frac{T}{\mu \lambda_{\min}}\tag{1.35}
$$

abschätzen, wobei  $T$  die Abtastperiode ist. Die dominante Mode (und damit der ganze Algorithmus) konvergiert am schnellsten, wenn  $\mu = 1/\lambda_{\max}$  ist, da dann der Klammerausdruck in (1.28) fur die Komponente i mit i $\mu$  will  $\mu$   $\alpha$  in the  $\alpha$  and  $\beta$  furnities Filterkoeffizient  $w_{\rm opt}^{\rm yr}$  also in einem Schritt erreicht wird. Fur die Konvergenzzeit folgt also

$$
\tau \le \frac{\lambda_{\text{max}}}{\lambda_{\text{min}}} \, T. \tag{1.36}
$$

Minimale Eigenwertspreizung  $\lambda_{\max}/\lambda_{\min}$  = 1 wird für weißes Rauschen erreicht; je stärker das Eingangsrauschen  $x_k$  gefärbt ist, umso langsamer konvergiert der LMS-Algorithmus also.

Ebenfalls ohne Herleitung soll noch angemerkt werden, daß das LMS-Verfahren auch bei gemab (1.31) gewahltem  $\mu$  den Fehler ( $e_{\vec k}$ ) nicht auf den durch (1.14) gegebenen theoretischen wert  $\langle e_k^r\rangle_{\rm min}$  minimieren kann. Bedingt durch die Schatzung des Gradienten unter Verzicht auf die Mittelung bleibt ein zusätzlicher Restfehler (excess error)

$$
\langle e_k^2 \rangle_{\text{exc}} \approx \frac{\mu}{2} l \sigma_x^2 \langle e_k^2 \rangle_{\text{min}} \tag{1.37}
$$

bestehen, worin wieder die Filterlange  $\iota$  und die mittlere Leistung  $\sigma_x^-$  des Eingangssignals auftreten. Im Bild des Fehlerparaboloiden (Abb. 1.2) läßt sich der Restfehler so deuten, daß durch ungenaue Schätzung des Gradienten die Filterkoeffizienten  $w_k^{\scriptscriptstyle{(c)}}$  in eine falsche Richtung verändert werden, so daß das Minimum nicht erreicht wird, obwohl die Schrittweite  $\mu$  klein genug ist.

Abschließend läßt sich bemerken, daß alle hier vorgestellten Abschätzungen eher theoretische Bedeutung fur den Beweis der Konvergenz und der Stabilit at des LMS-Algorithmus haben. In der Praxis sind sie meist von geringem Nutzen. So kann die Konvergenz beispielsweise stark beschleunigt werden, indem anfangs eine große Schrittweite  $\mu$  gewählt wird, um die Filterkoeffizienten schnell in die Nähe der optimalen Werte zu bringen, die dann verkleinert wird, um die Konvergenz langsam zu verfeinern. Eine Divergenz des Algorithmus kann dadurch verhindert werden, dab bei wachsendem Fehler  $\langle e_k^{\scriptscriptstyle +}\rangle$  die Schrittweite  $\mu$  verkleinert wird.

Diese praktischen Uberlegungen leiten uber zum zweiten Teil des Protokolls, in dem die durchgefuhrten Experimente beschrieben werden.

#### $1.3$ Die Praxis

## 1.3.1 Erste Schritte

Nachdem die Theorie bekannt ist, ist es an der Zeit, diese in die Praxis umzusetzen. Es soll versucht werden, mit dem LMS eine Strecke zu erkennen. Diese Strecke ist ein akustisches System. Ein Holzkanal, in den uber einen Lautsprecher ein Rauschen gegeben wird. Dieses Rauschen soll am anderen Ende des Kanals nicht mehr zu horen sein. Erreicht werden soll dieses mit einem zweiten Signal, das uber einen zweiten Lautsprecher (Aktuator Lautsprecher) an einem späteren Punkt in den Kanal gegeben wird und so angepaßt werden soll, daß es das durch die Übertragungsfunktion der Kanalstrecke gefarbte Rauschen ausloscht.

Es wurde zunächst mit einem sehr einfachen Versuchsaufbau überprüft, daß ein LMS-Algorithmus auch wirklich ein System erkennen kann, indem ein Tiefpaß adaptiert wurde. Dazu war es notig, ein von den Assistenten vorgefertigtes C-Programm fertigzustellen. Das Programm lauft im Rahmen des an diesem Institut entwickelten Programms ppdsp (Pentium Pro Digital Signal Processing), das eine graphische Oberfläche zur Verfugung stellt und die Kommunikation mit den DSP-Karten ubernimmt. In diesem Programm kann man die Wirksamkeit des adaptiven Filters in drei Fenstern beobachten, in denen verschiedene Größen und ihre Fouriertransformierte dargestellt werden können.

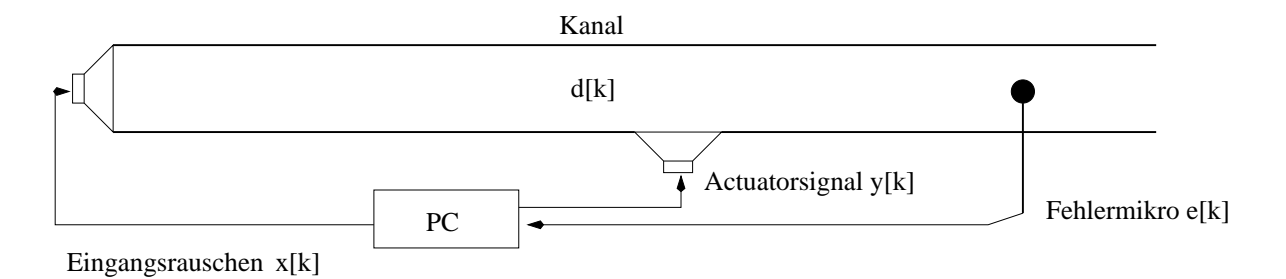

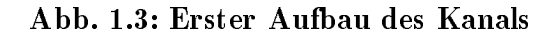

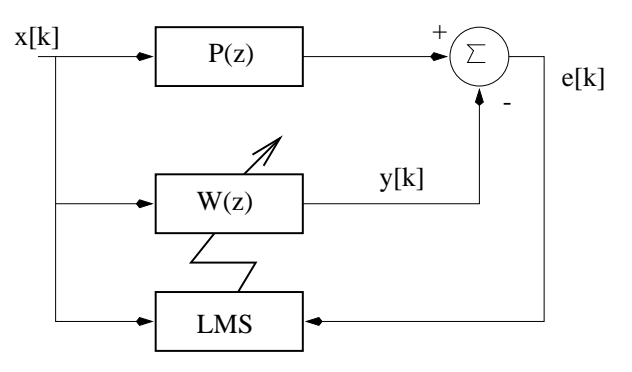

Abb. 1.4: Blockschaltbild der Systemerkennung

#### $1.3.2$ Der erste Versuch am Kanal

In Abb. 1.3 sieht man den prinzipiellen Aufbau des Versuches. Es wird mit einem PC ein Rauschen  $x_k$  auf den ersten Lautsprecher gegeben, das intern im Rechner auch in den LMS gegeben wird. Dort werden unter Benutzung des Fehlersignals  $e_k$  die Filterkoeffinzienten des adaptiven Filters so bestimmt, daß das damit gefilterte Signal  $y_k$  das durch die Kanalstrecke gefärbte Rauschen eliminiert. Ist der Fehler noch zu groß, versucht der LMS, das Filter zu optimieren. Dabei besteht noch die Moglichkeit, an dem Konvergenzparameter  $\mu$  zu drehen und so die Schrittweite zu Beginn hoch zu wählen, bzw. später kleiner zu halten, damit sich das Filter gut anpassen kann. Ein Problem können Quermoden im Holzkanal sein. Treten solche auf, kann es passieren, daß man mit dem Mikro nicht alle Moden aufnimmt oder mit dem Aktuator anregt, wenn sich Mikro oder Lautsprecher gerade in einem Knoten befinden. Da die Samplingfrequenz der Wandler eine Tiefpaßfunktion hat kann man darauf Einfluß nehmen. Die Samplingfrequenz der Wandler wurde so gewählt, daß sie zu der Grenzfrequenz des Holzkanals für Quermoden  $(f<sub>g</sub> = 850 \text{ Hz})$  paßt: 800 Hz. Zudem wurde noch ein Tiefpaßfilter vorgeschaltet, damit das Samplingtheorem nicht verletzt wird. In Abb.1.4 sieht man das Blockschaltbild einer Systemerkennung. Die Idee ist es nun, daß das adaptive Filter  $W(z)$  das physikalische System  $P(z)$ , das den Weg des Schalls vom Rauschlautsprecher bis zum akustischen Additionspunkt am Aktuatorlautsprecher erkennen und optimieren soll. Bei dieser Herangehensweise war nur eine sehr geringe Rauschbefreiung zu beobachten.

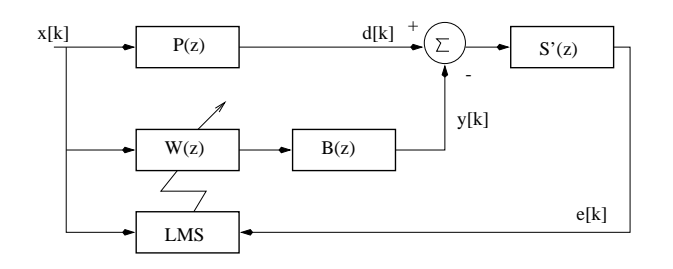

Abb. 1.5: Blockschaltbild mit Sekundarstrecke

#### $1.3.3$ Die Sekundärstrecke

Die Erklärung für das Nichtfunktionieren findet man, wenn man sich die Systeme noch einmal genauer betrachtet. Zunächst ist das System  $P(z)$  nicht nur die Wegstrecke vom Rauschlautsprecher bis zum Aktuator. Es kommen noch die Ubertragungsfunktionen des DA-Wandlers, des Tiefpaß und des Rauschlautsprechers dazu, denn das Signal, das PC-intern als  $x_k$  verwendet wird ist das dort erzeugte Rauschen, das erst noch durch die Strecke PC $\rightarrow$ DA $\rightarrow$ TP $\rightarrow$ LS $\rightarrow$ Kanal bis Aktuator muß.

Weiter ist das Fehlersignal  $e_k$ , mit dem man im Programm rechnet, nicht der tatsächlicher Fehler an der Stelle des Mikros. Das Signal geht also vom Aktuator durch den Kanal ins Mikro, uber den Tiefpa und durch den AD Wandler in den PC. Berechnet man nun das Aktuatorsignal  $y_k$ , muß man noch berücksichtigen, daß das am PC ausge- $\alpha$  Signal wieder durch einen D $\alpha$  und uber durch einen Da Wandler geht, durch einen Tiefpa und uber den Tiefpa und uber den Tiefpa und uber den Tiefpa und uber den Tiefpa und uber den Tiefpa und uber den Tiefpa und ube Aktuatorlautsprecher.

Abb. 1.5 zeigt diese Strecken:  $B(z)$ : PC $\rightarrow$ DA $\rightarrow$ TP $\rightarrow$ AktuatorLS.  $S$  (z): Kanal vom Aktuator bis Mikro $\rightarrow$ IP $\rightarrow$ AD $\rightarrow$ PU. Das ganze System  $S(z) = S(z)D(z)$  wird als *Sekundarstrecke* bezeichnet.

Nun zieht man die Addition, die bisher akustisch im Kanal stattgefunden hat, in den PC mit hinein. Das beschreibt die Abb. 1.6. Das Aktuatorsignal geht aus dem PC durch die Sekundarstrecke und wird zu dem Rauschen addiert, das den Kanal und das Mikro passiert hat. Dabei wurde der Einfluß, den der Aktuatorlautsprecher noch auf dieses Signal hat, entsprechend berucksichtigt:  $\frac{S(z)}{B(z)}$  $B(z)$  . Geht mann davon aus, dan sich die Systeme zeitlich nicht oder nur sehr langsam andern, kann man die Sekundarstrecke  $S(z)$  auch vor die Systeme W (z) bzw.  $\frac{E(z)}{B(z)}$  ziehen, wie es in Abb. 1.6 zu sehen ist. Dann remt nur noch eine Schatzung  $\cup$ ( $z$ ), mit der man das Signal  $x_k$  vormtert, bevor man es in den LMS gibt, damit man wieder das Schaltbild einer Systemerkennung erhalt. Diese besorgt man sich durch eine Streckenerkennung bevor man mit der eigentlichen ANC (Active Noise Control ) beginnt. Dabei gibt man ein Rauschen auf den Aktuator und nimmt das Signal am Fehlermikro wieder auf.

Hat man sich einmal die Filterkoeffezienten von  $\hat{S}(z)$  besorgt, kann in einem zweiten Schritt die eigentliche ANC beginnen. Und sie funktioniert auch sehr gut. Es werden dabei Rauschunterdruckungen von bis zu 30 db erreicht.

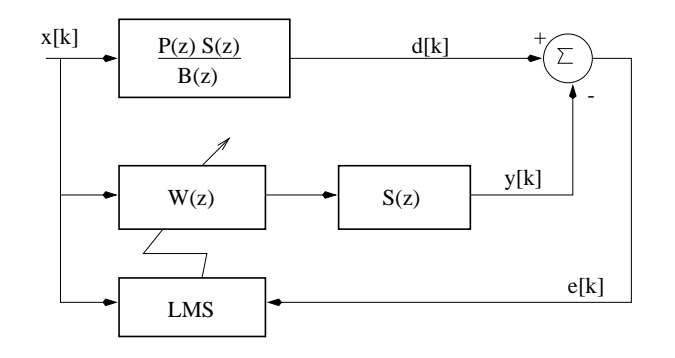

Abb. 1.6: Formales Durchziehen der Sekundarstrecke ..Teil 1

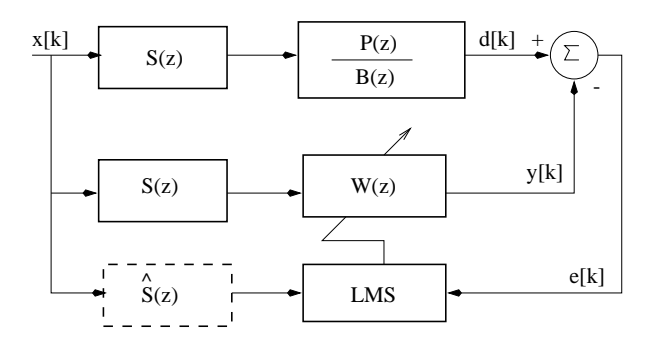

Abb. 1.7: Formales Durchziehen der Sekundarstrecke ..Teil 2

# 1.3.4 Die Rückkopplungsstrecke

Fur gewohnlich erzeugt man sich das Rauschen allerdings nicht selber. Vielmehr hat man einen Kanal (z.B. den Luftungsschacht in den Luftungsschacht in dem es rauscht, in dem es rauscht, in dem e und möchte diesen Lärm eindämmen. Dazu nimmt man das Rauschen im Kanal auf, um es als Eingangssignal  $x_k$  (durch  $\sigma(z)$  genhert) dem LMS zuzufuhren. Dabei sollte man beachten, daß das Signal an den Tiefpässen, den Wandlern und in der digitalen Signalverarbeitung im PC einige Zeit benotigt. Diese Zeit darf nicht langer sein als die, die der Schall vom Referenzmikro bis zum Aktuator braucht, da man sonst ein akausales Filter konstruiert.

Die Abb. 1.8 zeigt, wie das Referenzmikro in den Versuchskanal eingebracht wurde. Mit diesem Signal als Eingangsrauschen wurde das Programm erneut durchlaufen und ergab als Ergenbnis so gut wie keine Rauschunterdruckung.

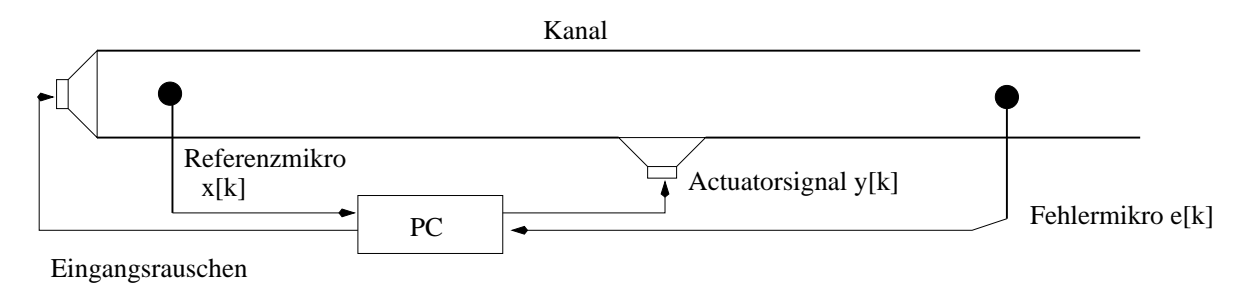

Abb. 1.8: Endgultiger Aufbau des Kanals

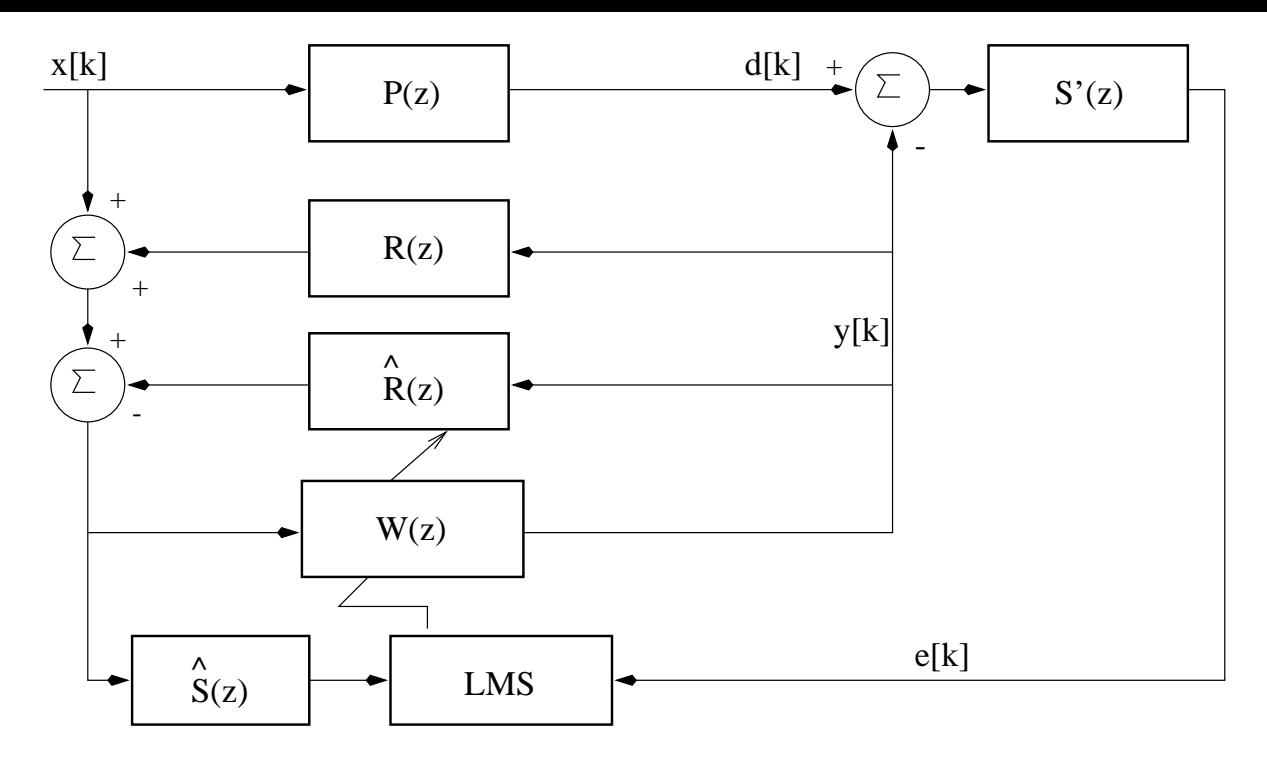

Abb. 1.9: Vollständiges Blockschaltbild mit Rückkopplungsstrecke

Die Lösung dieses Problems ist die Erkennung der *Rückkopplungsstrecke*, die beschreibt, da das vom Aktuator erzeugte Rauschen auch am Referenzmikro gemessen wird. Dieses Signal ist aber in dem Rauschen, das dem Kanal folgt und beseitigt werden soll, nicht vorhanden, darf also auch nicht als Bestandteil des Eingangsrauschens  $x_k$  betrach- $\tau$  werden. Mit einer Schatzung  $R(z)$  der Ruckkopplungsstrecke kann man nun, wie in Abb. 1.9 gezeigt, diesen Einfluß eliminieren. Es wird eine weitere Streckenerkennung vorgeschaltet, um die Schatzung der Ruckkopplungsstrecke zu erhalten, indem ein Rau schen auf den Aktuator gegeben wird, das man am Referenzmikro wieder aufnimmt, und diese Strecke mit dem LMS erkennt.

Mit dem nun kompletten System (mit Sekundarstrecke und Ruckkopplungsstrecke) wur de erneut versucht, eine aktive, adaptive Schallfeldkontrolle zu erzielen. Wie Abb. 1.10 zeigt, wurden so sehr gute Rauschbefreiungen bis zu der durch die Samplingrate festgelegten Grenzfrequenz erzielt.

# 1.3.5 Anwendung

Eine klassische Anwendung dieses Prinzips liegt sicherlich in der Entlarmung\ von " Klimaanlagen. Das Verfahren eignet sich sehr gut dazu, mit herkommlichen, passiven, Absorbern kombiniert eingesetzt zu werden, da diese fur tiefe Frequenzen sehr gro werden. Die aktiven Absorber hinge hinge hinge general in die tiefen Frequenzen. Daar daar dat die tiefen Frequenzen. Daar dat die tiefen Frequenzen. Daar dat die tiefen Frequenzen. Daar dat die tiefen Frequenzen. Daar dat man fur hohe Frequenzen eine hohere Samplingrate benotigt, wird die zur Verfugung stehende Rechenzeit kurzer. Man br auchte also mehr Rechenleistung.

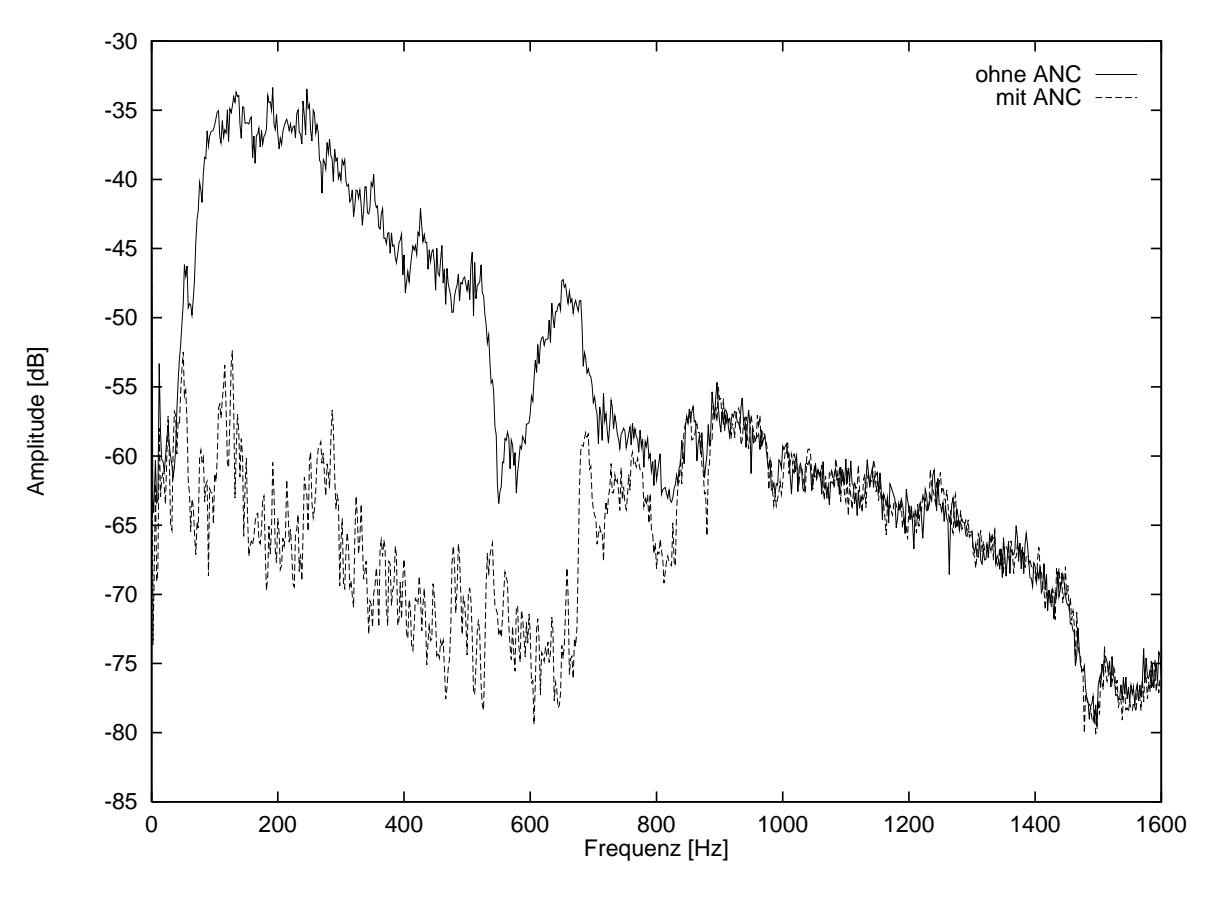

Abb. 1.10: Spektrum des Rauschens mit und ohne ANC

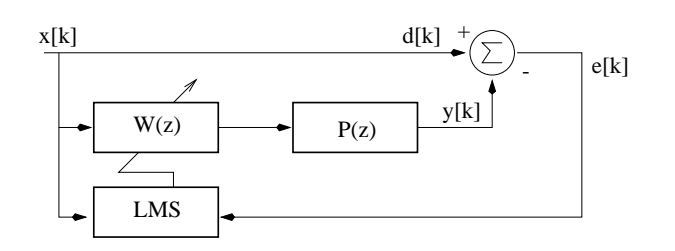

Abb. 1.11: Problem der inversen Streckenerkennung

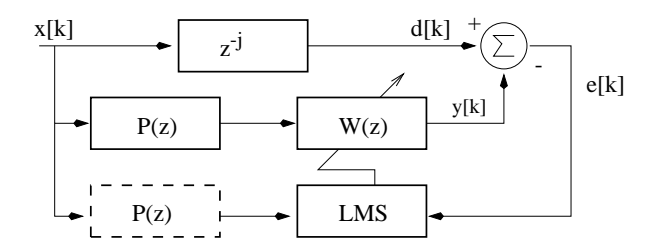

Abb. 1.12: Lösung der inversen Streckenerkennung

# 1.3.6 Inverse Streckenerkennung

Bei der *inversen Streckenerkennung* geht es darum, ein Signal so vorzufiltern, daß der Einfluß eines Systems eliminiert wird. Auch in diesem Bereich läßt sich das Prinzip der adaptiven Filter einsetzen. Dazu wurden der Aufbau und das Programm leicht modi fiziert, so daß die Übertragungsfunktion eines Tiefpasses neutralisiert werden konnte. Es lassen sich auch weiterfuhrende Anwendungen denken, die hier aber nicht weiter verfolgt wurden. Z.B. könnte die Sekundärstrecke invertiert werden, so daß man das Eingangssignal nicht mehr durch die Schätzung von  $S(z)$  vorfiltert.

 $\mathcal{L}$ bild, mit  $P(z)$  dem zu invertierenden Filter und  $W(z)$  dem adaptiven. Dabei soll das Filter W(z) so adaptiert werden, da es den Ein
u des Filters <sup>P</sup> (z) aufhebt. Wurde man sich also die Signale  $y_k$  und  $d_k=x_k$  auf einem Oszilloskop ansehen, sollte man keinen Unterschied sehen. Man erkennt sofort ein Problem: die Zeiten durch die Filter und den Rechner sind nicht beliebig klein, wohingegen das urpsrungliche Signal, das zum Vergleich herangezogen wird, unverzogert zum Additionspunkt gelangt. Man braucht also auf jeden Fall ein Verzogerungsglied, mit dem das Signal auf dieser Strecke aufgehalten wird. Außerdem kann der LMS  $P(z)$  so nicht richtig erkennen.

Die Abb. 1.12 zeigt die Lösung des Problems: man schaltet wieder eine Streckenerkennung vor wag under dann den dann dann das dem LMS ubegehenden das der Systemabilitäten mit der Systematisch a vor. Zudem verzogert man das Eingangssignal mit z °. Dann vergleicht der LMS die richtigen Werte und man kann den Einfluß des – in diesem Falle – Tiefpasses aufheben.

Es ist sicherlich interessant, die Sekundarstreckenintegration bei der ANC einmal mit diesem Verfahren zu realisieren.